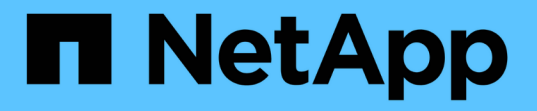

## **VMware** と **Microsoft** のコピーオフロードによるストレージ仮想化 ONTAP 9

NetApp April 24, 2024

This PDF was generated from https://docs.netapp.com/ja-jp/ontap/san-admin/storage-virtualizationvmware-copy-offload-concept.html on April 24, 2024. Always check docs.netapp.com for the latest.

# 目次

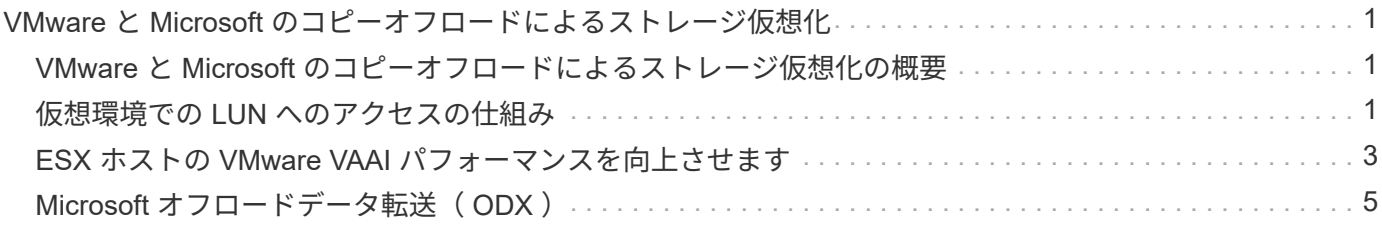

## <span id="page-2-0"></span>**VMware** と **Microsoft** のコピーオフロードによるス トレージ仮想化

### <span id="page-2-1"></span>**VMware** と **Microsoft** のコピーオフロードによるストレージ仮 想化の概要

VMware と Microsoft は、パフォーマンスとネットワークスループットを向上させるため に、コピーオフロード処理をサポートしています。VMware と Windows それぞれのオペ レーティングシステム環境で、コピーオフロード機能を使用するための要件を満たすよ うに、システムを設定する必要があります。

VMware と Microsoft のコピーオフロードを仮想環境で使用する場合は、 LUN をアライメントする必要があ ります。LUN がアライメントされていないと、パフォーマンスが低下

#### 仮想 **SAN** 環境を使用する利点

Storage Virtual Machine ( SVM )と LIF を使用して仮想環境を作成すると、 SAN 環境をクラスタ内のすべ てのノードに拡張できます。

• 分散管理

SVM の任意のノードにログインして、クラスタ内のすべてのノードを管理できます。

• データアクセスの向上

MPIO と ALUA を使用することで、 SVM のどのアクティブな iSCSI LIF または FC LIF からでもデータに アクセスできます。

• LUN アクセスの制御

SLM とポートセットを使用すると、イニシエータによって LUN へのアクセスに使用される LIF を制限で きます。

### <span id="page-2-2"></span>仮想環境での **LUN** へのアクセスの仕組み

仮想環境では、ホスト(クライアント)は LIF を使用して、最適パスおよび非最適パス 経由で LUN にアクセスします。

LIF は、 SVM を物理ポートに接続する論理インターフェイスです。複数の SVMs で同じポート上に複数の LIF を設定できますが、 1 つの LIF は 1 つの SVM に属します。LUN には、 SVM の LIF を介してアクセスで きます。

#### クラスタ内の**1**つの**SVM**を使用した**LUN**へのアクセス例

次の例では、ホスト 1 が SVM-1 の LIF1.1 と LIF1.2 に接続して LUN1 にアクセスします。LIF1.1 は物理ポー ト node1 : 0c を、 LIF1.2 は node2 : 0c を使用します。LIF1.1 と LIF1.2 は SVM-1 のみに属していま す。SVM-1 のノード 1 またはノード 2 で新しい LUN を作成した場合は、その LUN でもこれらの同じ LIF を 使用できます。新しい SVM を作成した場合は、両方のノードの物理ポート 0c または 0d を使用して新しい

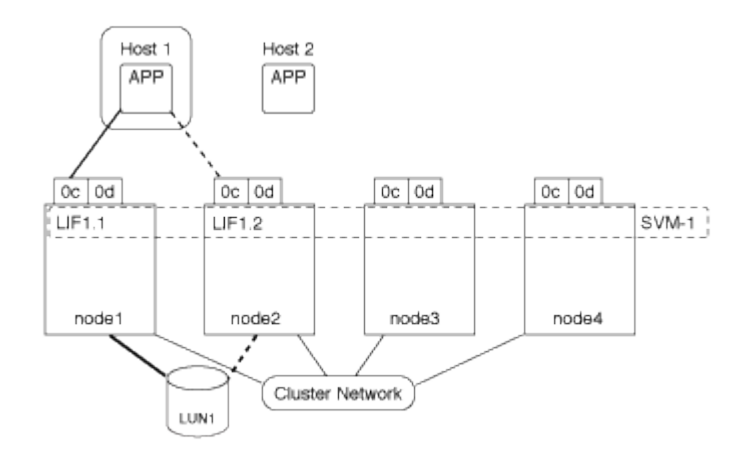

クラスタ内の複数の**SVM**を使用した**LUN**へのアクセス例

1 つの物理ポートに複数の LIF を設定して、異なる SVM を接続できます。LIF は特定の SVM に関連付けられ ているため、クラスタノードは受信データトラフィックを正しい SVM に送信できます。次の例では、 1~4 の 各ノードに、各ノードの物理ポート 0c を使用して SVM-2 用の LIF を 1 つずつ設定しています。ホスト 1 は SVM-1 の LIF1.1 と LIF1.2 に接続して LUN1 にアクセスします。ホスト 2 は、 SVM-2 の LIF2.1 と LIF2.2 に 接続して LUN2 にアクセスします。両方の SVM がノード 1 とノード 2 の物理ポート 0c を共有していま す。SVM-2 には追加の LIF があり、ホスト 2 はこの LIF を使用して LUN3 と LUN4 にアクセスします。これ らの LIF はノード 3 とノード 4 の物理ポート 0c を使用します。複数の SVMs でそれらのノードの物理ポート を共有できます。

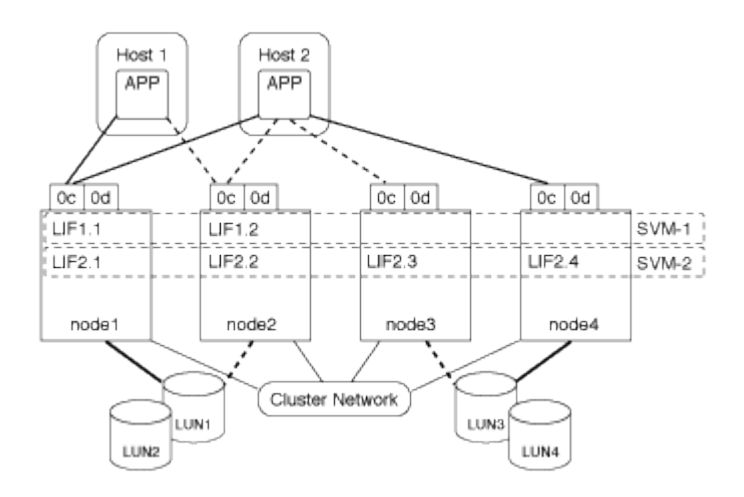

ホストシステムから**LUN**へのアクティブパスまたは最適パスの例

アクティブパスまたは最適パスでは、データトラフィックはクラスタネットワークを経由せずに、 LUN への 最短ルートをとります。LUN1 へのアクティブパスまたは最適パスは、物理ポート 0c を使用してノード 1 の LUN1 1. を経由します。ホスト 2 には、アクティブパスまたは最適パスが 2 つあります。 1 つは node1 への パスで、 LIF2.1 は物理ポート 0c を共有し、もう 1 つは node4 、 LIF2.4 は物理ポート 0c を使用します。

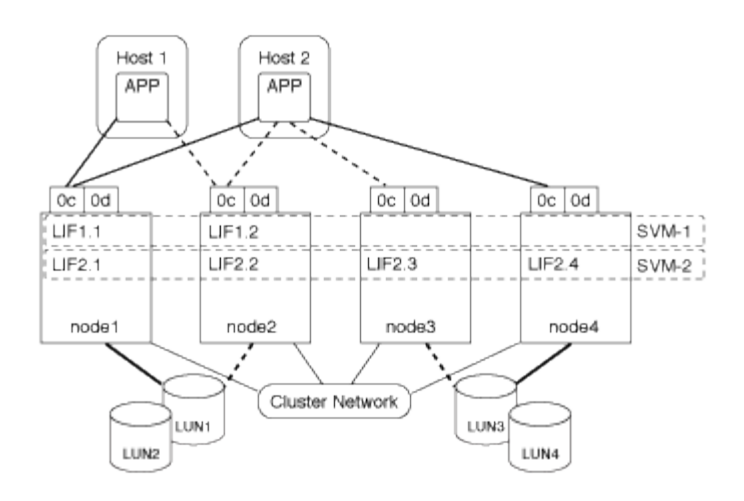

ホストシステムからLUNへのアクティブパスまたは非最適(間接)パスの例

アクティブパスまたは非最適(間接)パスでは、データトラフィックはクラスタネットワークを経由します。 この問題は、ホストからのアクティブパスまたは最適パスがすべて使用できず、トラフィックを処理できない 場合にのみ発生します。ホスト 2 から SVM-2 LIF2.4 へのパスが失われた場合は、クラスタネットワークを経 由して LUN3 と LUN4 にアクセスします。ホスト 2 からのアクセスには、ノード 3 の LIF2.3 が使用されま す。トラフィックは、クラスタネットワークスイッチに入ったあと、 LUN3 と LUN4 にアクセスできるよう ノード 4 にバックアップされます。次に、クラスタネットワークスイッチ経由で逆方向に戻り、 LIF2.3 経由 でホスト 2 にバックアウトされます。このアクティブパスまたは非最適パスは、 LIF2.4 へのパスがリストア されるか、ノード 4 のもう 1 つの物理ポートで SVM-2 の新しい LIF が確立されるまで使用されます。

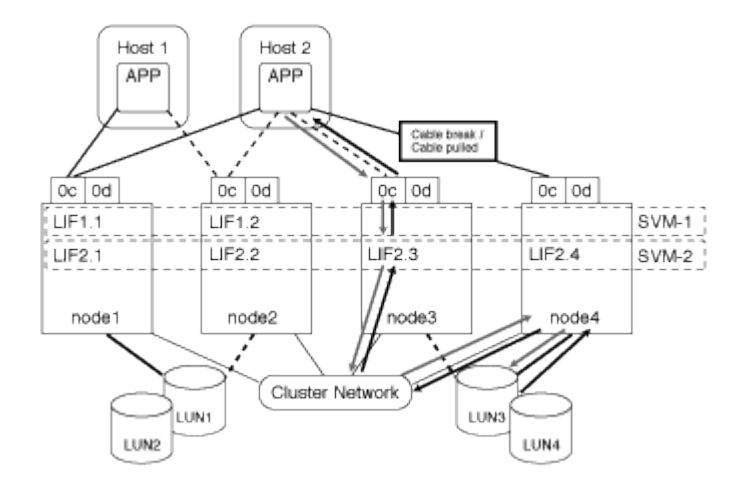

= :allow-uri-read:

## <span id="page-4-0"></span>**ESX** ホストの **VMware VAAI** パフォーマンスを向上させます

ONTAP では、 ESX ホストで ESX 4.1 以降が実行されている場合、 VMware vStorage APIs for Array Integration (VAAI)の一部の機能がサポートされます。これらの機能を 使用すると、 ESX ホストからストレージシステムに処理の負荷をオフロードし、ネット ワークスループットを向上させることができます。これらの機能は、正しい環境の ESX ホストで自動的に有効になります。

VAAI 機能は、次の SCSI コマンドをサポートします。

• EXTENDED\_COPY

この機能により、ホストは、データ転送の際にホストに影響を与えることなく、 LUN 間または LUN 内の データ転送を開始できます。その結果、 ESX CPU サイクルが節約され、ネットワークスループットが増 加します。拡張コピー機能は「コピーオフロード」とも呼ばれ、仮想マシンのクローニングなどで使用さ れます。ESX ホストからコピーオフロード機能が呼び出されると、ホストネットワークを経由せずにスト レージシステム内でデータがコピーされます。コピーオフロードでは、次の方法でデータが転送されま す。

- LUN 内で組み合わせることができます
- ボリューム内の LUN 間
- Storage Virtual Machine ( SVM )内の異なるボリューム上の LUN 間
- クラスタ内の異なるSVM上のLUN間 この機能を呼び出すことができない場合、ESXホストは自動的に 標準の読み取りコマンドと書き込みコマンドをコピー処理に使用します。

• WRITE\_SAME

この機能により、すべてゼロなどの繰り返しパターンをストレージアレイに書き込む処理がオフロードさ れます。この機能は、ファイルをゼロで埋める場合などに使用されます。

• COMPARE\_AND\_WRITE

特定のファイルへの同時アクセス制限がバイパスされ、仮想マシンのブートなどの処理が高速になりま す。

**VAAI** 環境を使用するための要件

VAAI 機能は ESX オペレーティングシステムの一部であり、環境を正しく設定すると、 ESX ホストによって 自動的に起動されます。

環境の要件は次のとおりです。

- ESX ホストで ESX 4.1 以降が実行されている必要があります。
- VMware データストアをホストするネットアップストレージシステムで ONTAP を実行する。
- (コピーオフロードのみ) VMware コピー操作のソースとデスティネーションの両方が同じクラスタ内の 同じストレージシステムでホストされている。

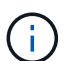

コピーオフロード機能は、現時点では、異なるストレージシステムでホストされている VMware データストア間のコピーに対応していません。

#### **VAAI** 機能が **ESX** でサポートされているかどうかを確認します

ESX オペレーティングシステムで VAAI 機能がサポートされているかどうかを確認するには、 vSphere Client を確認するか、他の方法でホストにアクセスします。ONTAP はデフォルトで SCSI コマンドをサポートしま す。

ESX ホストの詳細設定を確認して、 VAAI 機能が有効になっているかどうかを確認できます。次の表に、 SCSI コマンドと対応する ESX コントロールの名前を示します。

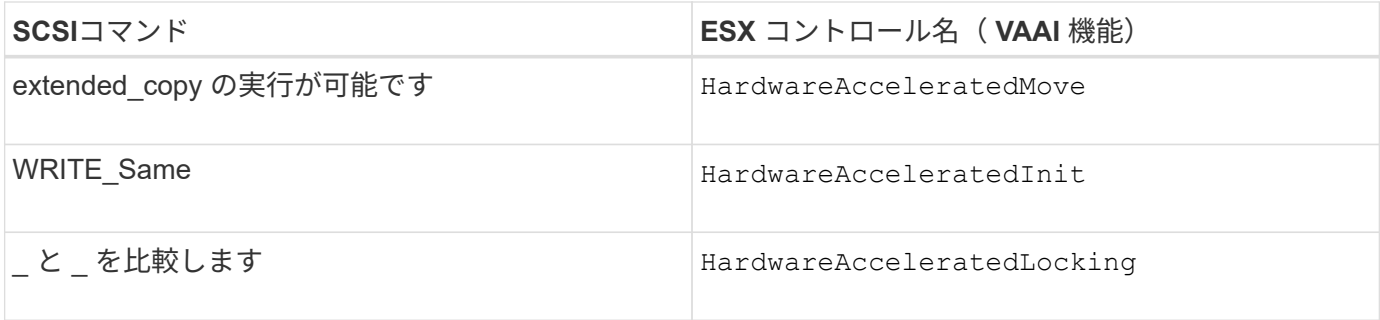

## <span id="page-6-0"></span>**Microsoft** オフロードデータ転送( **ODX** )

Microsoft Offloaded Data Transfer (ODX ;オフロードデータ転送)は コピーオフロ ード \_ とも呼ばれ、この機能を使用すると、ストレージデバイス内または互換性がある ストレージデバイス間で、ホストコンピュータを介さずにデータを直接転送できます。

ONTAPでは、SMBプロトコルとSANプロトコルの両方でODXがサポートされます。

ODX 以外のファイル転送では、ソースからデータが読み取られ、ネットワーク経由でホストに転送されま す。ホストは、データをネットワーク経由でデスティネーションに転送します。ODX ファイル転送では、ホ ストを経由せずに、データがソースからデスティネーションに直接コピーされます。

ODXオフロードコピーはソースとデスティネーションの間で直接実行されるため、同じボリューム内でコピ ーを実行するとパフォーマンスが大幅に向上します。たとえば、同じボリュームコピーのコピー時間の短縮、 クライアントでのCPUとメモリの使用量の削減、ネットワークI/O帯域幅の使用量の削減などが挙げられま す。複数のボリュームにコピーが存在する場合は、ホストベースのコピーに比べてパフォーマンスが大幅に向 上することはありません。

SAN 環境で ODX を使用できるのは、ホストとストレージシステムの両方で ODX がサポートされている場合 のみです。ODX がサポートされていて有効になっているクライアントコンピュータでは、ファイルの移動や コピーを行う際に、オフロードファイル転送が自動的かつ透過的に使用されます。ODX は、ファイルをエク スプローラでドラッグアンドドロップしたか、コマンドラインのファイルコピーコマンドを使用したか、クラ イアントアプリケーションによってファイルコピー要求が開始されたかに関係なく使用されます。

#### **ODX** を使用するための要件

コピーオフロードに ODX を使用する場合は、ボリュームのサポートに関する考慮事項、システム要件、およ びソフトウェア機能の要件について理解しておく必要があります。

ODX を使用するためのシステム要件は次のとおりです。

• ONTAP

サポート対象のバージョンの ONTAP では、 ODX が自動的に有効になります。

• ソースボリュームの最小サイズは 2GB です

最適なパフォーマンスを確保するには、 260GB 以上のソースボリュームが必要です。

• Windows クライアントでの ODX のサポート

ODX は、 Windows Server 2012 以降および Windows 8 以降でサポートされます。サポート対象の Windows クライアントの最新情報については、 Interoperability Matrix を参照してください。

["NetApp Interoperability Matrix Tool](https://mysupport.netapp.com/matrix) [で確](https://mysupport.netapp.com/matrix)[認](https://mysupport.netapp.com/matrix)[できます](https://mysupport.netapp.com/matrix)["](https://mysupport.netapp.com/matrix)

#### • コピーアプリケーションによる ODX のサポート

データ転送を実行するアプリケーションが ODX をサポートする必要があります。ODX がサポートされる アプリケーション処理は次のとおりです。

- Virtual Hard Disk ( VHD ;仮想ハードディスク)の作成および変換、 Snapshot コピーの管理、仮想 マシン間でのファイルのコピーなど、 Hyper-V の管理処理
- エクスプローラでの操作
- Windows PowerShell の copy コマンド
- Windows コマンドプロンプトの copy コマンド Windowsサーバおよびクライアントでサポートされ るODXアプリケーションの詳細については、Microsoft TechNetライブラリを参照してください。
- 圧縮されたボリュームを使用する場合は、圧縮グループサイズを 8K にする必要があります。

32K の圧縮グループサイズはサポートされていません。

ODX を次のタイプのボリュームで使用することはできません。

- 容量が 2GB 未満のソースボリューム
- 読み取り専用ボリューム
- ["FlexCache](https://docs.netapp.com/ja-jp/ontap/flexcache/supported-unsupported-features-concept.html) [ボリューム](https://docs.netapp.com/ja-jp/ontap/flexcache/supported-unsupported-features-concept.html)["](https://docs.netapp.com/ja-jp/ontap/flexcache/supported-unsupported-features-concept.html)

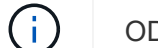

ODXはFlexCache元のボリュームでサポートされます。

• ["](https://docs.netapp.com/ja-jp/ontap/san-admin/san-volumes-concept.html#semi-thick-provisioning-for-volumes)[セ](https://docs.netapp.com/ja-jp/ontap/san-admin/san-volumes-concept.html#semi-thick-provisioning-for-volumes)[ミ](https://docs.netapp.com/ja-jp/ontap/san-admin/san-volumes-concept.html#semi-thick-provisioning-for-volumes)[シックプロ](https://docs.netapp.com/ja-jp/ontap/san-admin/san-volumes-concept.html#semi-thick-provisioning-for-volumes)[ビ](https://docs.netapp.com/ja-jp/ontap/san-admin/san-volumes-concept.html#semi-thick-provisioning-for-volumes)[ジ](https://docs.netapp.com/ja-jp/ontap/san-admin/san-volumes-concept.html#semi-thick-provisioning-for-volumes)[ョ](https://docs.netapp.com/ja-jp/ontap/san-admin/san-volumes-concept.html#semi-thick-provisioning-for-volumes)[ニングされたボリューム](https://docs.netapp.com/ja-jp/ontap/san-admin/san-volumes-concept.html#semi-thick-provisioning-for-volumes)["](https://docs.netapp.com/ja-jp/ontap/san-admin/san-volumes-concept.html#semi-thick-provisioning-for-volumes)

#### 特別なシステムファイルの要件

qtree で見つかった ODX ファイルを削除できます。テクニカルサポートから指示されないかぎり、他の ODX システムファイルは削除または変更しないでください。

ODX 機能を使用する場合、システムのすべてのボリュームに ODX システムファイルが存在します。これら のファイルによって、 ODX 転送時に使用されるデータのポイントインタイムビューが有効になります。次の システムファイルは、データのオフロード先となる LUN またはファイルがある各ボリュームのルートレベル にあります。

- .copy-offload (非表示のディレクトリ)
- .tokens (非表示の下のファイル .copy-offload ディレクトリ)

を使用できます copy-offload delete-tokens -path dir\_path -node *node\_name* ODXファイルを 含むqtreeを削除するコマンド。

#### **ODX** のユースケース

SVM で ODX を使用する前に、どのような場合にパフォーマンスを向上できるかを判断できるようにユース ケースについて確認しておく必要があります。

ODX をサポートする Windows サーバおよびクライアントでは、リモートサーバ間でデータをコピーする際 に、デフォルトでコピーオフロードが使用されます。Windows サーバまたはクライアントで ODX がサポート されていない場合や、 ODX コピーオフロードが任意の時点で失敗した場合は、コピーまたは移動処理が従来 の読み取りと書き込みの処理を使用して実行されます。

ODX コピーおよび移動の使用は、以下のユースケースでサポートされます。

• ボリューム内

ソースとデスティネーションのファイルまたは LUN は、同じボリューム内にあります。

• ボリュームが異なり、ノードと SVM は同じです

ソースとデスティネーションのファイルまたは LUN は、同じノード上の異なるボリュームにあります。 データは同じ SVM に所有されます。

• ボリュームとノードが異なり、 SVM は同じです

ソースとデスティネーションのファイルまたは LUN は、異なるノード上の異なるボリュームにありま す。データは同じ SVM に所有されます。

• SVM が異なり、ノードは同じです

ソースとデスティネーションのファイルまたは LUN は、同じノード上の異なるボリュームにあります。 データは異なる SVM に所有されます。

• SVM とノードが異なります

ソースとデスティネーションのファイルまたは LUN は、異なるノード上の異なるボリュームにありま す。データは異なる SVM に所有されます。

• クラスタ間

ソース LUN とデスティネーション LUN は、異なるクラスタの異なるノード上の異なるボリュームにあり ます。これはSANでのみサポートされ、SMBでは機能しません。

その他にも、いくつかの特殊なユースケースがあります。

• ONTAP の ODX の実装で ODX を使用すると、 SMB 共有と FC / iSCSI で接続された仮想ドライブとの間 でファイルをコピーできます。

SMB 共有と LUN が同じクラスタにある場合は、 Windows エクスプローラ、 Windows CLI または PowerShell 、 Hyper-V 、または ODX をサポートするその他のアプリケーションを使用して、 SMB 共有 と接続された LUN 間の ODX コピーオフロードを使用してファイルをシームレスにコピーまたは移動でき ます。

• Hyper-V では、さらに次のようなユースケースでも ODX コピーオフロードが使用されます。

- Hyper-V で ODX コピーオフロードのパススルーを使用して、仮想ハードディスク( VHD )ファイル 内および VHD ファイル間でのデータのコピー、または同じクラスタ内のマッピングされた SMB 共有 と接続された iSCSI LUN の間でのデータのコピーを実行できます。
	- これにより、ゲストオペレーティングシステムからのコピーを基盤となるストレージに渡すことがで きます。
- 容量固定 VHD を作成する際に、 ODX を使用して、既知の初期化済みトークンによってディスクを初 期化します。
- ソースとデスティネーションのストレージが同じクラスタにある場合に、 ODX コピーオフロードを 使用して、仮想マシンのストレージを移行します。

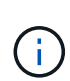

Hyper-V での ODX コピーオフロードのパススルーの用途を活用するには、ゲストオペレー ティングシステムで ODX がサポートされている必要があります。また、ゲストオペレーテ ィングシステムのディスクが、ODX をサポートするストレージ ( SMB または SAN ) か ら作成された SCSI ディスクである必要があります。ゲストオペレーティングシステムのデ ィスクが IDE ディスクの場合、 ODX のパススルーはサポートされません。

Copyright © 2024 NetApp, Inc. All Rights Reserved. Printed in the U.S.このドキュメントは著作権によって保 護されています。著作権所有者の書面による事前承諾がある場合を除き、画像媒体、電子媒体、および写真複 写、記録媒体、テープ媒体、電子検索システムへの組み込みを含む機械媒体など、いかなる形式および方法に よる複製も禁止します。

ネットアップの著作物から派生したソフトウェアは、次に示す使用許諾条項および免責条項の対象となりま す。

このソフトウェアは、ネットアップによって「現状のまま」提供されています。ネットアップは明示的な保 証、または商品性および特定目的に対する適合性の暗示的保証を含み、かつこれに限定されないいかなる暗示 的な保証も行いません。ネットアップは、代替品または代替サービスの調達、使用不能、データ損失、利益損 失、業務中断を含み、かつこれに限定されない、このソフトウェアの使用により生じたすべての直接的損害、 間接的損害、偶発的損害、特別損害、懲罰的損害、必然的損害の発生に対して、損失の発生の可能性が通知さ れていたとしても、その発生理由、根拠とする責任論、契約の有無、厳格責任、不法行為(過失またはそうで ない場合を含む)にかかわらず、一切の責任を負いません。

ネットアップは、ここに記載されているすべての製品に対する変更を随時、予告なく行う権利を保有します。 ネットアップによる明示的な書面による合意がある場合を除き、ここに記載されている製品の使用により生じ る責任および義務に対して、ネットアップは責任を負いません。この製品の使用または購入は、ネットアップ の特許権、商標権、または他の知的所有権に基づくライセンスの供与とはみなされません。

このマニュアルに記載されている製品は、1つ以上の米国特許、その他の国の特許、および出願中の特許によ って保護されている場合があります。

権利の制限について:政府による使用、複製、開示は、DFARS 252.227-7013(2014年2月)およびFAR 5252.227-19(2007年12月)のRights in Technical Data -Noncommercial Items(技術データ - 非商用品目に関 する諸権利)条項の(b)(3)項、に規定された制限が適用されます。

本書に含まれるデータは商用製品および / または商用サービス(FAR 2.101の定義に基づく)に関係し、デー タの所有権はNetApp, Inc.にあります。本契約に基づき提供されるすべてのネットアップの技術データおよび コンピュータ ソフトウェアは、商用目的であり、私費のみで開発されたものです。米国政府は本データに対 し、非独占的かつ移転およびサブライセンス不可で、全世界を対象とする取り消し不能の制限付き使用権を有 し、本データの提供の根拠となった米国政府契約に関連し、当該契約の裏付けとする場合にのみ本データを使 用できます。前述の場合を除き、NetApp, Inc.の書面による許可を事前に得ることなく、本データを使用、開 示、転載、改変するほか、上演または展示することはできません。国防総省にかかる米国政府のデータ使用権 については、DFARS 252.227-7015(b)項(2014年2月)で定められた権利のみが認められます。

#### 商標に関する情報

NetApp、NetAppのロゴ、<http://www.netapp.com/TM>に記載されているマークは、NetApp, Inc.の商標です。そ の他の会社名と製品名は、それを所有する各社の商標である場合があります。